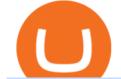

margex.com who can use binance what is kyc in cryptocurrency tradingview demo forex what is the bigge

https://i.pinimg.com/originals/58/df/03/58df03a9a037f98d9c608e90ce10a330.png|||Crypto Wallet Like Coinbase - finance|||1600 x 1200 https://coinsutra.com/wp-content/uploads/2019/11/Binance-staking.png|||Binance Review 2020: Scam Or Legit? (Complete Guide)|||2000 x 1086 https://cdn-images-1.medium.com/max/1600/1\*kiCOsqkdBu7mnUzjNHOiTQ.png|||How To Transfer Bitcoin Cash From Coinbase To Binance ... |||1600 x 1141 https://cryptalker.com/wp-content/uploads/2018/05/binance.jpg|||Binance Verification Time What you Need to Know ...|||1600 x 900 https://miro.medium.com/max/5618/1\*1Aem8Ynf05MGb-FmMsd82w.png|||How Crypto World Responded to COVID-19 and Whats Next ... |||2809 x 1459 https://waihuikaihu.com.tw/imgs/tradingsim.com/wp-content/themes/tradingsim/assets/img/frontpage/screen4. jpg|||forex trade backtest log software replay python ...|||2518 x 1386 Earlier crackdowns appeared to have led to capital outflows for many Chinese exchanges. Some \$28.3 billion worth of capital flowed out from crypto exchanges of Chinese origin such as OKEx, Huobi. How to make a CRYPTO TRADING BOT! (Coinbase API, Python. https://s3-ca-central-1.amazonaws.com/cdn.hedgetrade.com/wp-content/uploads/2019/07/29032835/binancewallpaper.png|||How to Use Binance - HedgeTrade Blog|||1920 x 1080 OKEx Becomes Second Largest Crypto Exchange, Rebrands as OKX. OKX, which just surpassed Coinbase as the worlds second biggest cryptocurrency exchange by spot trading volume, today unveiled a company-wide rebranding initiative that represents the vibrancy and rapid acceptance of cryptocurrencies. Bitcoin exchanges Binance and Huobi stop taking mainland . https://cdn-images-1.medium.com/max/1600/0\*FzZHPOAjCzy0OFbr.|||Can I Use My Coinbase Account On Binance Coinbase Sell Xrp ... |||1212 x 901 https://i.redd.it/qo32qu9mb0j01.png|||The Greatest Guide To Coinbase Cvn Error | Crypto Review|||1299 x 860 How to Access Binance for US Customers in 2022 https://coinmetro.com/blog/wp-content/uploads/2021/04/xcm-buyback.png|||XCM Buyback - CoinMetro Blog - Crypto Exchange News|||1800 x 942 Videos for Python+coinbase+trading+bot https://paybis.com/blog/wp-content/uploads/2019/10/harmony-one-logo-min-1536x1532.png|||100 Cryptocurrency Logos - Download For Free Now - Paybis Blog 1536 x 1532 https://www.forex.com/~/media/research/forex/images/2018/07/180727cable-large.png|||Super Week Ahead: BOE, BOJ, FED and NFP|||1496 x 842 KYC in Crypto: The Most Important Points You Need to Know After youve copied your Coinbase wallet address, you need to add it to Crypto.com. Lastly, select your Coinbase wallet address, enter the amount of crypto that you want to send, tap on Withdraw, and tap on Confirm. The withdrawal process will typically take 30 to 60 minutes to complete. Python Coinbase Pro Projects (26) Python Trading Bot Strategy Projects (11) Python Trading Strategies Algorithms Projects (5) Advertising.

https://theforexreview.com/wp-content/uploads/2020/10/platform\_nekstra.jpg|||Nekstra review - 5 things you should know about nekstra ...||1920 x 1036

https://cdn-5b3eb1f2f911c81eb41eba94.closte.com/wp-content/uploads/2020/09/Binance-Review-Classic-153 6x798.png||Binance Review: Top Cryptocurrency Exchange Platform ...||1536 x 798

A cryptocurrency trading bot built in Python using the GDAX platform python coinbase cryptocurrency gdax gdax-python gdax-api Updated on Jan 3, 2019 Python metalcorebear / Pi-Trader Star 20 Code Issues Pull requests A cryptocurrency day-trading bot for Raspberry Pi.

margex.com who can use binance what is kyc in cryptocurrency t

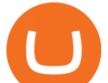

Coinbase, 2021s belle of the IPO ball, is the crypto exchange you may be most familiar with if youre just now getting interested in crypto. Thats for good reason: Coinbase Pro, the robust .

https://timebis.com/wp-content/uploads/2021/12/bitcoin-whale-moves-97296884-from-crypto-giant-coinbasein-massive-asset-transfer\_61c59c1d4aaf1.jpeg|||Bitcoin Whale Moves \$97,296,884 From Crypto Giant Coinbase ...||1365 x 800

https://lvena26b6e62108sl2qkx1ql-wpengine.netdna-ssl.com/wp-content/uploads/2017/08/3-7.png|||Intro to Coinbase Crypto Trader's Guide|||2000 x 1307

Know Your Customer (KYC), or sometimes referred to as Know Your Client, is a process by which a business or agency verifies the identity of its clients. The process is mandatory for banks, lenders, insurance providers, and other financial and monetary companies of all sizes. KYC is a data-driven process that allows companies to ensure that their customers are who they claim to be, to ascertain the suitability of a customer for their services, and to avoid any malicious or criminal activity.

https://yuwew.com/wp-content/uploads/2021/04/What-Is-Binance-And-Can-You-Use-It-In-Malaysia.jpg|||Wh at Is Binance, And Can You Use It In Malaysia?|||1869 x 915

Being under various forms, Huobi has passed its way, which began in 2013. And is currently a direct competitor to Binance. In addition, Hobie offers standards additional account protection tools.

https://www.opptrends.com/wp-content/uploads/2021/02/Coinbase-1536x1024.jpg|||3 Crypto Trading Platforms You Should Know | Opptrends 2021||1536 x 1024

https://btcpeers.com/content/images/2020/12/Screenshot--46-.png|||Binance Referral ID: Make money referring family and friends|||1903 x 936

Log into Coinbase Pro Click on your profile in the top right Then select API from the drop-down menu Under Profile Settings select API Settings if it isnt selected already Click + New API.

Margex Reviews and Pricing 2022 - sourceforge.net

Can I use Binance anonymously? Why should you verify your .

https://cdn-images-1.medium.com/max/1600/1\*2tXg-X-G7qCKtUpO81a9nA.png|||How To Transfer Bitcoin From Coinbase To Binance Youtube ...||1600 x 1200

Gutscheine Review 2021 - Get a 20% Fee Discount - finscout.org

How To Verify The Kyc By Cryptocurrency Exchange - Métodos Exatos

https://miro.medium.com/max/9600/1\*hkKFxbS5qN2o\_U17pQ--Ew.png|||Easily transfer crypto from Coinbase.com to your Coinbase ...|||4000 x 2583

https://www.bitcoinnewsminer.com/wp-content/uploads/2019/03/10186/coinbase-com-users-can-now-send-cr ypto-directly-to-firms-wallet-app.png|||Coinbase.com Users Can Now Send Crypto Directly to Firms ...||1503 x 831

https://resources.swissquote.com/sites/default/files/styles/image\_solo/public/2020-12/screen-page-platforms-at -web-platform.png?itok=kdmRxG49|||Advanced Trader: Forex Trading Platform | Swissquote|||1062 x 889 https://cdn-images-1.medium.com/max/1600/1\*xL8EpaEHzj7qlgiyrEqzFg.png|||Coinbase How To Approve

Withdrwas Tick Chart Crypto ... ||1326 x 1068

https://coinquora.com/wp-content/uploads/2021/06/BTG-USDT-chart-showing-Falling-Wedge-pattern.png|||B itcoin Gold Price prediction 2021 Will BTG Hit \$200 in ...||1461 x 836

https://a.c-dn.net/c/content/dam/publicsites/igcom/uk/images/content-2-chart-images/Keltner Channel forex strategy.png|||Forex Money Management Trading Edge Major Key Forex ...||1200 x 768

https://miro.medium.com/max/2880/1\*OYw91DGLmrCvstH-i9HNXQ.png|||How to run a Binance Smart Chain Validator on Ankr | by ...||1440 x 808

Margex is a new leverage exchange and is too early to call whether it is a safe place to trading cryptocurrencies. However, there appears to be several security features in place to secure client information and funds which include the use of multi-sig withdrawal process, offline cold wallet storage and two-factor

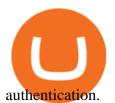

Binance offers a range of investment options for retail and institutional crypto traders. Among these are recurring buys (an automated feature that lets you invest on a set schedule), Stablecoins.

What is KYC?. KYC stands for Know Your Customer. by Crypto .

Automated Technical Analysis - Powerful Trading Software

https://howtoreferral.com/wp-content/uploads/2020/08/binance-referral-1-1536x864.png|||Binance Referral Code & Code & Cod

https://preview.redd.it/cn3qvbk1iwe61.png?width=1920&format=png&auto=webp&s=229f28f b4e5e482ec9b03ebbf46c15b2895f6d1a|||Can I Use Binance In Canada - Tutorial How To Open A ...|||1920 x 1080

https://www.crowdfundinsider.com/wp-content/uploads/2019/05/Coinbase-Pro-Screen.jpg|||Decentralized Social (DESO) Is Launching on Coinbase Pro|||1392 x 918

Forex TradingView

Eth Margex

Best Crypto Exchanges of 2022 - Investopedia

https://static.skillshare.com/uploads/video/thumbnails/5399591299001/original|||Analyzing Cryptocurrency Markets Using Python|||1920 x 1080

https://cdn.bitpinas.com/wp-content/uploads/2020/06/08094544/Binance-P2P-Philippines-PHP-2.png|||Binanc e Now Supports Philippines Peso (PHP) for Peer-to ...||1600 x 900

https://www.cryptunit.com/exchangescovers/upbit\_10.jpg|||Upbit Cryptocurrency Exchange | CryptUnit|||1280 x 812

https://fennzeige.com/wwbeeh/R41ZuwwjjIoOUWXMNYJbwQHaEF.jpg|||McLaren Palm Beach | mclaren palm beach is here|||1960 x 1080

Or call us 1.888.739.12091.855.889.7897. Claims. ATA members can call 1.800.804.0087 day or night to speak to a claims representative. Contact Us. Whatever the question, its easy to get in touch. Auto Insurance. Choice auto coverage that goes the extra mile. Home Insurance. Pick from a range of options to tailor your policy to your needs.

To connect your Coinbase.com account, click Connect Now in the notification, or select Connect to Coinbase from the Settings menu at any time. Once your account is linked, you can transfer funds at any time from the Settings menu. You can also unlink your account at any time through the Settings menu.

Binance offers multiple trading platforms to cater for different levels of trading experience. (See Key Features section). Users can deposit cryptocurrencies from external wallets or use a credit.

Binance, HitBTC and Huobi: How Major Cryptocurrency Exchanges are Summing Up 2021 The year 2021 has been one of the most challenging and exciting in the cryptocurrency space.

Buy, Sell & amp; Store Bitcoin - Buy Bitcoin & amp; Crypto Instantly

Coinbase Pro is a pretty easy to use crypto exchange. Although it doesn't allow trading of the entire crypto universe, it does allow users to deposit and trade with fiat currencies. One feature thats missing, but pretty easy to implement, is automatic deposits.

https://public.bnbstatic.com/image/cms/article/body/zendesk\_en\_360035880051/6h3uyC97A68IKQMGIrcqg Q%3D%3D.png|||How to Buy Crypto with RUB | Binance Support||1820 x 1552

https://coinstelegram.com/wp-content/uploads/2018/07/4240113.png|||Huobi Pro updates the API signature scheme|||1500 x 938

UST, the main stablecoin of the Terra project, is being integrated into Binance and Huobi, two leading exchanges by trading volume, expanding the options that users have to trade the stablecoin.

https://blog.tradesanta.com/wp-content/uploads/2019/03/Frame-75.4-2.png|||Cryptocurrency ecosystem: Exchanges, Services, OTC Desks ...|||3500 x 2367 What is KYC in Crypto?

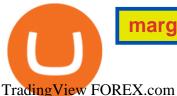

Binance It is currently the number 1 crypto exchange in the world. which people who will apply for membership should have their identity verified first in order to be able to use it to its fullest potential And if you don't want to verify your identity, use Binance Is it possible and why do you need to verify your identity? There is an answer here

Coinbase is the largest U.S.-based cryptocurrency exchange, trading more than 30 cryptocurrencies. Its fees, however, can be confusing and higher than some competitors. While Coinbase offers.

KYC News. Know your customer or KYC is approcess of identifying and verifying identities of customers bybusinesses. KYC has its advantages as it can help withfighting the funding of terrorism and money laundering. However, complications within the crypto-market may slow down its development.

https://media1-production-mightynetworks.imgix.net/asset/2331413/Screen\_Shot\_2018-01-31\_at\_8.16.35\_A

 $M.png?ixlib\=rails-0.3.0\\&fm\=jpg\&q\=75\\&auto\=format\|||The Buzz On How To Transfer From Coinbase To Bitstamp ...|||2726 x 1464$ 

Build a Crypto Portfolio - #1 in Security Gemini Crypto

DEMO TradingView

https://tongdaiforex.com/wp-content/uploads/2020/12/gong-lai-trong-giao-dich.jpg|||BigCityGold 2: Tin c kim bng 1 ch - I - Tng ài ...||1721 x 1122

What Is KYC, and Why Do Crypto Exchanges Require It?

https://crypto-stepbystep.com/wp-content/uploads/2020/04/coinbase9.png|||How to earn free crypto (Tezos, EOS and more) with a ...|||1056 x 1018

https://www.cryptoswede.com/wp-content/uploads/2018/06/coinbase-trading1.jpg|||How To Get Free Bitcoin In Coinbase - How To Earn Bitcoin ...||2142 x 1353

KYC-collecting exchanges are honeypots for hackers to steal personal identification from its customers. According to the blockchain analysis firm Chainalysis, exchanges faced more successful attacks in 2019 than in any other year since 2011. Your identification documents are often very valuable to people who commit identity fraud.

Margex Review: Conclusion. Overall, Margex is an excellent choice for a cryptocurrency derivatives trading platform with great leverage, especially for traders that are privacy-oriented, prefer low fees, and an offer of tried-and-true trading pairs. Along with their referral program, high security standards, and a very intuitive UI, both .

https://cdn.publish0x.com/prod/fs/images/a34e02b61de449d0392d9574ae28b0ec73c02f64c44516e20b39f665 dd81dc20.png|||Binance Earn - What is it and how to earn passively!||1600 x 900

How to Transfer Crypto From Crypto.com to Coinbase

https://www.financesecond.com/wp-content/uploads/2019/11/Brian-Stanley.jpg|||Brian Stanley | Content Editor at FinanceSecond|||1024 x 1024

PythonicDaemon as the pure runtime (console- and Linux-only) Data mining For a crypto trading bot to make good decisions, it's essential to get open-high-low-close (OHLC) data for your asset in a reliable way. You can use Pythonic's built-in elements and extend them with your own logic. The general workflow is: Synchronize with Binance time

https://techcrunch.com/wp-content/uploads/2018/06/Screenshot-2018-06-28-18.27.43.png?resize=300|||Coinb ase CEO unveils crypto charity fund targeted at \$1 ...|||2512 x 1164

https://www.buybitcoinworldwide.com/pages/info/tax/binance/img/tether.png|||Can I Use Binance In Canada - Order And Activate Your ...|||1281 x 811

KYC is an acronym fo r know your customer, or know your client. It refers to the verification of a customer's identity, typically by a financial institution.

How to make a CRYPTO TRADING BOT! (Coinbase API, Python.

Trade Nearly 24hrs a Day - VIX® Index Options - cboe.com

The Top 2 Python Websocket Client Coinbase Pro Open Source .

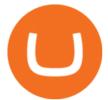

https://cdn.bitscoins.net/wp-content/uploads/2021/03/Bitcoin-Balances-on-Exchanges-Are-Draining-Leading-Platforms-See-10.jpeg|||Bitcoin Balances on Exchanges Are Draining, Leading ...|||1239 x 1008 Python Crypto Bot (PyCryptoBot). Bitcoin, Bitcoin Cash .

Kuber App Reviews | Buy &<br/>amp; Sell Easy Bitcoin ... |||1080 x 2340

10 Best Crypto Exchanges and Platforms of January 2022 .

Easily transfer crypto from Coinbase.com to your Coinbase .

https://coindoo.com/wp-content/uploads/2019/02/2.jpg|||How To Withdraw From Coinbase To PayPal - Crypto News AU||1245 x 786

KYC, abbreviated for Know Your Customer, is a process that requires customers to submit their identity information for the purpose of verification. Cryptocurrency exchanges can use the KYC data to monitor customers and their transactions, ensuring the mitigation of financial crimes through cryptocurrencies.

https://i2.wp.com/ridicurious.com/wp-content/uploads/2018/12/coin.jpg?fit=1445%2C804&ssl=1||Get Bitcoin Price With Python | Earn Bitcoin With Google ...||1445 x 804

https://www.tokens24.com/wp-content/uploads/2018/02/BFGMiner.jpg|||BFGMiner Tokens24|||1257 x 835 What Is KYC or Identity Verification, and How Is It .

https://cryptonomist.ch/wp-content/uploads/2019/06/Binance-traffic-US.jpg|||Can I Use Binance In Canada / Nz51rtf0za326m / Cryptocoins ...||1814 x 1114

Two largest Bitcoin exchanges in the world, Huobi and Binance, are pumping the brakes on operations in China as Beijing intensified its crackdown against cryptocurrencies. Both exchanges have .

BINANCE Review 2022 - Accepted Countries, Payment Methods .

Best Crypto Exchanges Of January 2022 Forbes Advisor

OKEx Becomes Second Largest Crypto Exchange, Rebrands as OKX

http://cryptopost.com/wp-content/uploads/2017/07/Buy-Hold-Sell.jpg|||Buy? Hold? Sell? | CryptoPost|||2362 x 1479

Videos for What+is+the+biggest+crypto+exchange

Range trading: Forex as of 27/09/2021. Calculations of the fluctuations range for the present day are published in this section. That is, at the very beginning of the day, you can determine the maximum and minimum of this day (with a known probability).

https://i.pinimg.com/originals/3d/fc/f2/3dfcf2eaf333794757472886487168dd.png|||Forex Robot Github - Forex Strategies Revealed Pdf||1024 x 768

Binance.US Review 2022: Pros, Cons and How It Compares .

How To Transfer From Coinbase To Crypto.com - How To Send .

How long does a purchase or deposit take to complete? US Customers. Purchases made using a debit card or the USD wallet are made available instantly. The ACH bank transfer system is used for payments with . European Customers. United Kingdom Customers. Canadian and Australian Customers.

Margex Review (2021) - Should You Use It?

What is Know Your Customer (KYC) for Cryptocurrency .

Get rankings of top cryptocurrency exchange (Spot) by trade volume and web traffic in the last 24 hours for Coinbase Pro, Binance, Bitfinex, and more.

Binance, HitBTC and Huobi: How Major Cryptocurrency Exchanges .

https://miro.medium.com/max/3812/1\*gvpEnBUKY43dw3n3ArJBcA.png|||Can I Use Binance In Canada - What are the Best Binance ...|||1906 x 1268

Forex-training-free-demo-account TradingView

https://btcmanager.com/wp-content/uploads/2019/03/Easily-transfer-crypto-from-Coinbase.com-to-your-Coinbase-Wallet.jpg||Coinbase Users Can now Move Cryptocurrency from Online ...||1300 x 776

What+is+the+biggest+crypto+exchange News

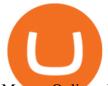

MargexOnline platform. Login. Forgot password?

There is no indication that Chinese users are barred from Huobi and Binance altogether, which are widely regarded as two of the big three crypto exchanges that originated in China, along with OKEx.

 $\label{eq:http://crypto-stepbystep.com/wp-content/uploads/2020/04/coinbase5.png ||| How to earn free crypto (Tezos, EOS and more) with a ... ||| 1042 x 1210$ 

What Is KYC? - Bitcoin Magazine: Bitcoin News, Articles .

Trading Bitcoin via API using Python by Michael Whittle .

Margex is a cryptocurrency exchange registered in the Seychelles. It has been active since 2020. Margex Advantages. On its website, Margex highlights the following factors as main advantages with its platform: privacy, secure trading and transparency. These factors are all important of course. Affiliate Program. Margex has an affiliate program.

forex-training-free-demo-account Check out the trading ideas, strategies, opinions, analytics at absolutely no cost!

Binance US Review: 7 Must-Know Pros & amp; Cons [2022]

How To Transfer Crypto From Trust Wallet To Coinbase?

Margex Review: Crypto, Trading & amp; Fees hedgewithcrypto

https://464860-1456477-2-raikfcquaxqncofqfm.stackpathdns.com/wp-content/uploads/2020/04/3-2.jpg|||How to Withdraw from Binance? - MyCryptoParadise|||1380 x 776

https://i1.wp.com/dailyhodl.com/wp-content/uploads/2021/08/bitcoin-adoption-2.jpg?fit=1365,800&ssl= 1|||Coinbase Expands Crypto Purchases to Debit Cards Linked to ...|||1365 x 800

https://gblobscdn.gitbook.com/assets%2F-M6CjLe1Bz1VSFiakrFB%2F-M6IWxYeTUm\_SfRRtKRD%2F-M 6LjZXh5kqn24\_izwt2%2F1.png?alt=media&token=76fb19e0-76a5-4072-b3e5-84e3afe433c6|||How to import the Binance API into your Brokerst account ...||1721 x 1293

Cryptocurrency giants Huobi, Binance cut back on China users .

forex-trading-demo

Videos for Margex.com

???? TOP 5 Cryptocurrency Exchanges 2021 PROS and CONS .

Best Forex Brokers Japan 2021 - Top Japanese Forex Brokers

Forex Trading Course - Learn At Your Own Pace - riskcuit.com

https://pbs.twimg.com/media/DpiZ7H7X4AEQjpH.jpg:large|||electroneum on Twitter: "The deadline for KYC deadline is ...|||2048 x 1170

https://d.ibtimes.co.uk/en/full/1608104/jumio.jpg|||Jumio offers KYC to the ICO space with Byteball|||1600 x 1131

Morgex Insurance

https://lookaside.fbsbx.com/lookaside/crawler/media/?media\_id=429545908497762|||Margex - Home | Facebook|||1608 x 908

https://i.pinimg.com/originals/d7/f1/a6/d7f1a6de0d892d974efe475cbfb4d254.jpg|||Should I Use Binance In Canada - DECOGO|||1080 x 920

How Long Does It Take To Transfer From Binance To Coinbase .

https://techcrunch.com/wp-content/uploads/2019/07/hero-signals.png?resize=680|||Coinbase tells you if top holders are buying or selling a ...||2372 x 1218

https://cdn.mos.cms.futurecdn.net/cbX7Z2WGSPP8pRN7q4zAf.jpg|||Binance snaps up Swipe to make cryptocurrency more ...|||1600 x 900

https://cdn.minerz.info/q:intelligent/retina:false/webp:false/w:1300/url:https://minerz.info/wp-content/uploads/ coinbase-sell.jpg|||Coinbase: crypto coins exchanges reviews & amp; comparison|||1300 x 900

MargexOnline - Login

https://miro.medium.com/max/10000/1\*ONDiS4NPOnAP5mJkeS9J7A.png||| KYC ! Bitkub.com | by bitkub.com ...||4000 x 4000

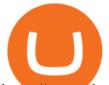

https://mattrode.com/wp-content/uploads/2021/01/coinbase-pro.png|||How To Transfer To Coinbase Pro / Transfer From Coinbase ...||1599 x 857

KYC stands for K now Y our C ustomer. If you participate in cryptocurrencies as a money service business you must know, and comply with KYC. For example, if you are thinking about starting a.

Top Cryptocurrency Exchanges Ranked By Volume CoinMarketCap

One of the most prominent names in the crypto exchanges industry is Binance . Founded in 2017, the exchange quickly reached the number one spot by trade volumes, registering more than USD 36 billion in trades by the beginning of 2021. Gemini is another big name in the cryptocurrency exchange sphere.

Yes, if youre using a VPN, you can set up and register for an account. Just keep in mind that American citizens are not allowed to use the crypto exchange. If you want to set up a Binance account, you must first verify your identity. Theres no option to verify your account with United States credentials.

http://cryptomining-blog.com/wp-content/uploads/2017/11/dragonmint-asic-miner.jpg|||DragonMint 16T ASIC miner - Crypto Mining Blog|||1920 x 1272

Users in Singapore can register for an account on Binance.sg, which is operating under the relevant exemption granted by the MAS. Users in Singapore may use Binance.sg for trading pairs for Bitcoin (BTC), Ethereum (ETH) and BNB currently and may expect more product releases in future. Binance.sg also provides SGD deposit and withdrawal functionality.

https://block-builders.net/wp-content/uploads/2021/01/Binance-Interface-zum-Kauf-von-Kryptowahrungen.pn g||Binance or Coinbase which crypto exchange is the best ...||3394 x 2186

https://gblobscdn.gitbook.com/assets%2F-M6CjLe1Bz1VSFiakrFB%2F-M6DlAGOPPEp8uMWydfl%2F-M6 DxYIwO0U7mIDx6lmd%2F4.1.png?alt=media&token=1558ae89-c664-401f-9162-ffa6b5adc5b5|||How to secure your Binance account with 2FA - Brokerst|||1800 x 1200

https://public.bnbstatic.com/image/cms/article/body/202103/125fe2521da6b284584d8b90a37c1cff.png|||How to Use Binance Support || Binance Support ||1586 x 836

The next stage of the crypto bot is to execute live trades on the Coinbase Pro exchange. In order to do this I will be using the Coinbase Pro API. There are few Python libraries available already.

https://koinbulteni.com/wp-content/uploads/nft-logo.jpg|||111K Dollars of Ethereum Spends For Virtual Cars ...||1920 x 1080

Chinas cryptocurrency investors keep the faith even as exchanges Binance and Huobi sever ties with mainland users Chinese cryptocurrency investors say they are continuing to trade their virtual.

 $r/\mbox{CoinBase}$  - How to I reduce the amount of time it takes to .

Access to Alternative Platform for Users in . - binance.com

Hey Traders! Like this post or Follow Us for more updates like this. Trading Strategy: Martin Momentum Update: A lot of you guys have just gotten the Martin Momentum Strategy indicators in the last two days and have been asking me about how to demo trade, great question! I always advise demo trading any system you work with first before going live. You will see how to Paper Trade through .

Welcome to Margex - Official Margex.com - margex.com

https://stormgaintrader.com/photos/stormgain/top-10-cryptocurrency-traders-to-follow-with-stormgain-best-tr adingview-chart-12.jpg|||Top 10 des traders de crypto-monnaie à suivre avec ...|||1480 x 772

https://www.idmerit.com/wp-content/uploads/2018/06/banner2\_opti-2.jpg|||Cryptocurrency Verification solutions, Identity ...||1920 x 833

https://uk.tradingview.com/i/NDG0LSUZ/|||Ghosty's Modded Super Bandpass Filter [DasanC] Indicator ...||1675 x 791

Thank you all for watching! If you enjoyed content like this, please leave a like! If you have been benefitting from the recent Crypto Explosion, tell me abou.

Binance vs. Binance.US: A Detailed Comparison

 $coinbase \cdot GitHub \ Topics \cdot GitHub$ 

How To Transfer From Uphold To Coinbase CoinWut

## margex.com who can use binance what is kyc in cryptocurrency t

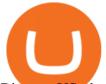

Binance.US charges a flat 0.1% spot trading fee, which is lower than many other U.S. exchanges, including eToro (about 0.75% for Bitcoin trades) and Coinbase (which charges 0.5% for trading fees .

How to automate your cryptocurrency trades with Python .

Customized technical analysis FOREX.com account holders can sign into TradingView, no additional account required. Open an account Or, sign up for a demo account Fully loaded for the serious trader Powerful trading features, decision support tools and more Integrated market analysis

KYC stands for Know Your Customer. In essence, its a set of regulations that require financial institutions to identify their clients . Naturally, cryptocurrency exchange platforms do fall under the umbrella of financial service providers, too.

https://btcmanager.com/wp-content/uploads/2018/08/Coinbase-Announces-Instant-Crypto-Trade-Facility-and-Enhanced-Default-Limit-for-Customers-Also-adds-Support-for-Ethereum-Classic\_2.jpg|||Coinbase Announces Instant Crypto Trade, Enhanced Default ...||1300 x 776

https://www.ethereumcryptocurrency.com/cryptocelebrities/wp-content/uploads/2019/05/Coinbase-Verificatio n.jpg|||Coinbase Verification Time How Long Does Coinbase ...|||1280 x 853

Chinas cryptocurrency investors keep the faith even as .

Building a Crypto Trading Bot in Python 101: Automatic .

FOREX! - How To Demo Trade on TradingView! for OANDA:EURUSD.

Coinbase+crypto+transfer+time News

https://www.newsbtc.com/wp-content/uploads/2019/08/binancecoin.jpg|||Binance Burns More Crypto Tokens as Quarterly Profits ...||1920 x 1119

https://cdn-images-1.medium.com/max/1600/0\*0XS3rh8-njVBpTDF.png|||Google Authenticator How to setup 2FA for Cryptocurrency ...||1458 x 833

Q: Can I use Binance in the US? Yes. Its made specifically for you, the US customer, after all as long as youre not from NY anyway or Alaska, Alabama, Connecticut, Georgia, Florida, Hawaii, Louisiana, North Carolina, Idaho, Vermont, Washington, Texas. Wow, I hope they loosen their regulations soon. Q: Where is Binance US located?

https://blog.kryll.io/content/images/2020/09/Capture-d-e-cran-2020-09-04-a--16.11.13.png|||Binance

Withdrawal Fees To Bank / Binance Tutorial: How to ... |||2000 x 1086

what is cloud mining service? the cloud mining is the fast and low cost method to start mining. miners will place on cloud mining datacenters. datacenters are great place with huge electrisity power/ cooling systems and maintenance engeeniers.

Crypto Trading Bot in Python For Coinbase - YouTube

Top Crypto Exchanges Ranking (Spot) CoinGecko

https://blockchainsimplified.com/blog/the-advantages-of-building-a-blockchain-based-cryptocurrency-trading-platform/blockchain-based-cryptocurrency-trading-main.jpg|||The Advantages of building a Blockchain based ....||1920 x 1200

http://cryptostellar.com/wp-content/uploads/2020/10/BIn1-1.png|||How to use Binance in simple steps - CryptoStellar|||2240 x 1260

Margex Trade Bitcoin With up to 100x Leverage Crypto.

Hello, In This Video I Go Over Transfer Coinbase To Crypto.com and How To Transfer From Coinbase To Crypto.com. How To Send From Coinbase To Crypto.com Step by Step Instructions, Guide, Tutorial, Video Help. In this video I walk through the step by step guide, instructions, tutorial on how to transfer send crypto coins ETH BTC bitcoin .

Cryptocurrency+huobi+binance - Image Results

http://crypto-stepbystep.com/wp-content/uploads/2020/04/coinbase10-1024x959.png|||How to earn free crypto (Tezos, EOS and more) with a ...||1024 x 959

https://images.cointelegraph.com/images/1434\_aHR0cHM6Ly9zMy5jb2ludGVsZWdyYXBoLmNvbS9zdG9y YWdlL3VwbG9hZHMvdmlldy8wZWY4N2Q1NjA5YjBiZDY5NmY0MjA3M2ZjNWYyMjYwOS5qcGc=.jp

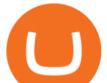

g|||BankChain Sees India Start Sharing AML/KYC Data|||1434 x 955

Cryptocurrency exchanges scramble to drop Chinese users after .

Good risk management. On a \$1,000 account your risk lot size was .26 and you split it in two with two .13 positions. 2. You were patient today and more calm than normal. You liked the feeling of that. 3. You were confident in your trade. Remember confidence is key. You know what your doing you just have to be consistent, patient, and not.

https://cdn-images-1.medium.com/max/1024/1\*v-jBAtAIXKWHfzb0j-mKVw.png|||Can I Use Binance In Canada - 1jfxaiazu Nvgm / Read my ...||1024 x 864

https://miro.medium.com/max/3862/1\*aAepQv2Ofca\_xNd5o5qIWA.png|||How To Sell On Binance : How to Use Binance - HedgeTrade ...||1931 x 857

Most of the Forex brokers allow Forex traders to use their demo platform to encourage them to understand the market before they can commit themselves with real trading; Forex traders are being offered with this opportunity to understand the platform, market movements, graphs and other Forex trading terms.

https://everybithelps.co.uk/wp-content/uploads/2021/02/Screenshot-2021-02-18-at-20.15.04.png|||How to Use Binance Exchange Beginners Guide 2021 (Review ...||2476 x 1082

Videos for Tradingview+demo+forex

https://u.today/sites/default/files/inline-images/3\_26.png|||Coinbase Review: Is It Safe Haven for Crypto Traders?|||2000 x 1218

https://crypto-stepbystep.com/wp-content/uploads/2020/04/coinbase4.png|||How to earn free crypto (Tezos, EOS and more) with a ...|||1042 x 1074

https://cdn.bitpinas.com/wp-content/uploads/2020/11/10102841/BitPinas-Binance-P2P.jpg|||How to Use Binance P2P to Buy Bitcoin, USDT in the Philippines|||1600 x 840

Marex leads the field with our 120-strong in-house innovation team, using cutting-edge technology to create a range of tools and platforms that are unmatched in the sector. Our dedicated team of experts have backgrounds as varied as physics, geology, economics, engineering and meteorology. Located in 19 offices across the globe, our strength .

https://static.coindesk.com/wp-content/uploads/2020/03/Screen-Shot-2020-03-17-at-6.01.25-PM.png|||Time To Transfer From Usd Wallet Coinbase Algorand ...||2816 x 1230

https://www.cryptimi.com/wp-content/uploads/2019/11/ByBit-Exchange-1536x823.png|||How To Buy Crypto Without KYC Verification - Cryptimi|||1536 x 823

Margex Reviews, Trading Fees & amp; Cryptos (2022) Cryptowisser

https://external-preview.redd.it/Z47cIobmhL8EbkNbGCcyAhQ9fFHmw\_r-IQ2JU-SeRZE.jpg?auto=webp&a mp;s=401017319aa60d18cf480746a123d98e19c4987b|||How To Use Coinbase Pro In Canada : How To Use Your ...||1590 x 1128

UST Gets Listed on Binance and Huobi, Propelling Terra to .

About Margex. Margex is designed with user experience taken into consideration. Enjoy the industry's most transparent system of reporting. Margex's isolated margin lets you know the liquidation price and the precise amount of funds at risk when you place your order. On Margex, we offer an Isolated-margin system as preferred by most traders, as .

Margex utilizes the most practical and highly scalable infrastructure type, that, even during peak market activity, enables traders to trade uninterrupted. Margex combines the very best of cryptocurrency and bank-grade security standards. 100% of the assets are stored in cold offline wallets. Transparency in every aspect.

coinbase is one of the worst exchanges i have come across, but unfortunately its the largest in this space, everyone should shun this exchange and jump on to others than this will teach coinbase a lesson that they cannot monopolise, I lost all my crypto while transferring from another exchange but used different blockchain which is not supported by coinbase, but i had no help to resolve this.

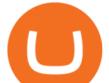

Trust Wallet to Coinbase Transfer Time Usually, The ACH bank transfer system typically takes 3-5 business days to transfer the Trust Wallet to Coinbase. Final Words This article is a comprehensive guide that assists you to move cryptos from the trust wallet to Coinbase.

In this video we learn how to build a simple crypto trading bot for coinbase.DISCLAIMER: This is not investing advice. I am not a professional who is qualifi.

https://assets-global.website-files.com/5f15b50525745912903311ad/5f8f6bd7b2bea869a90362c0\_Screenshot 2020-10-20 at 18.41.03.png||Find My Wallet Address | CoinMarketCap|||2880 x 1422

Build a Crypto Portfolio - The Safest Place to Buy Crypto

https://goctienao.com/wp-content/uploads/2021/04/117548723\_nfts2.jpg|||Top 5 NFT hang u cho tháng 4 nm 2021, theo Crypto KOL ...||2048 x 1152

https://www.crowdfundinsider.com/wp-content/uploads/2021/03/Coinbase-on-iPhone-12-Buy-and-Sell-Crypt o.jpg||Coinbase Pro Is Adding Crypto Tokens Cartesi (CTSI), iExec ...||1600 x 1118

https://secureservercdn.net/198.12.145.239/m5h.38e.myftpupload.com/wp-content/uploads/2017/12/Receive-

Bitcoin-from-Coinbase-on-Kraken.png|||How Long Does It Take To Buy Bitcoin On Coinbase / How ...|||2084 x 1694

https://c.mql5.com/forextsd/forum/63/market\_statistics\_1.gif|||Forex Factory Vwap - Forex Money Return|||1353 x 875

Cryptocurrency Exchange Huobi Global to Leave China This .

https://bnbswapfarm.com/wp-content/uploads/2021/05/b818d04f-205a-4dc6-bd83-da040f50be9f.png|||Convert BNB to BSC: A How To Guide (Binance Coin to ...|||1237 x 880

https://cryptobuyingtips.com/guides/screenshots/coinbase.png|||How to interact with SmartContracts on BSC|||3360 x 1642

For Ether, particularly, users often said that they got done within 5-10 of even 20 minutes. To be on the safe side, you can take that time to be around half an hour. Therefore depending on the speed of cryptocurrencies in general, you can estimate how long it will take to make that transfer.

https://www.fastestvpns.com/wp-content/uploads/2021/02/use-binance-with-vpn-in-us.jpg|||How to Use Binance with a VPN in US, Texas and New York|||1024 x 1024

https://coincompare.eu/wp-content/uploads/2018/08/Coinbase\_main\_EN\_at\_CoinCompare-1024x854.png|||Co inbase.com review, broker, cryptocurrency and listings ...||1024 x 854

KYC, which is short for "know your customer" as well as "know your client," is the process of verifying a customer's identity. It's most common with financial institutions and financial service.

Furthermore, as of late 2020, users in America can only Binance.US. However, for some other users, they have the choice. Read on for details of which may be better and why. In this guide: Supported cryptocurrencies Trading fees Liquidity Supported countries Customer support Trust and reputation Increasing regulation

https://crypto-stepbystep.com/wp-content/uploads/2020/04/coinbase8.png|||How to earn free crypto (Tezos, EOS and more) with a ...|||1428 x 1318

https://gblobscdn.gitbook.com/assets%2F-M50hxCNYm5Y8rdrUs\_k%2F-M7vMHA0yOk1eZLP9h28%2F-M 7vWHEabxvAyTJn79WJ%2Fbinance2.png?alt=media&token=05c46fb3-3e29-41b4-989a-4c09fd320db9 |||How To Transfer Xrp From Coinbase To Binance Us|||1733 x 826

https://www.coinwire.com/wp-content/uploads/Nigerias-Central-Bank-Again-Warns-on-feature-foto.jpg|||Cent ral Bank of Nigeria Reiterates Warning Against Crypto ...||1254 x 1033

auto trading bot 2021 AUTOMATED TRADING bitcoin auto trading coinbase api python bot coinbase pro api tutorial Crypto News crypto trading bot custom bitcoin auto .

Buy, Sell & amp; Store Bitcoin - Buy Bitcoin & amp; Crypto Instantly

Besides Huobi Global, the list includes other major platforms such as Binance and Kucoin. The state-run CGTN remarks that China has been stepping up efforts to limit the crypto market amid what it .

margex.com who can use binance what is kyc in cryptocurrency t

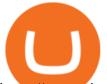

https://www.cityinvestwisely.com/wp-content/uploads/2020/04/Untitled-11.jpg|||How to trade Crypto from Binance ? - City Invest Wisely||1573 x 855

https://www.cryptopolitan.com/wp-content/uploads/2019/09/Binance-Capture.png|||Is It Safe To Keep Crypto On Binance / How to keep your ...|||1584 x 808

How long does a purchase or deposit take to . - Coinbase Help

A cryptocurrency exchange is an online marketplace where users buy, sell, and trade cryptocurrency. A cryptocurrency exchange works similar to an online brokerage, as users can deposit fiat .

Why transfer to Coinbase? There are several reasons to transfer your crypto from Uphold to Coinbase. They include: To get access to more crypto assets. Uphold currently supports about 75 digital assets, while Coinbase has more than 100. To utilize the broader selection of fiat withdrawal channels such as PayPal or the Coinbase debit card;

Marex - An essential global tech-enabled liquidity hub

https://ripplecoinnews.com/wp-content/uploads/2018/04/buy-crypto-coinbase.png|||Best Crypto To Buy On Coinbase March 2021 - Paybis Review ...||1600 x 873

https://www.privacy.com.sg/wp-content/uploads/2021/04/nft-header.jpg|||Popular NFT Marketplace Rarible Targeted By Scammers And ...||1600 x 900

https://editorial.fxstreet.com/miscelaneous/X5i4nHs0JHcykpzpe2TT64ihShLouFDM0mKIMe39/SHIBUSDT-637563008247031413.png|||SHIB price skyrockets as Binance Lists Dogecoin rival ...||2294 x 1448

FTMO® - New Age of Prop Trading - Leading Prop Trading Firm

Binance.US Review: Pros, Cons, and Who Should Set up an Account

(end of excerpt)